*Sc. 59*

Clasa a VII-a, Unitatea 3 LIMBAJE DE PROGRAMARE

## LECȚIA 2 – OPEN ROBERTA SIM

## STRUCTURI ALTERNATIVE ȘI REPETITIVE

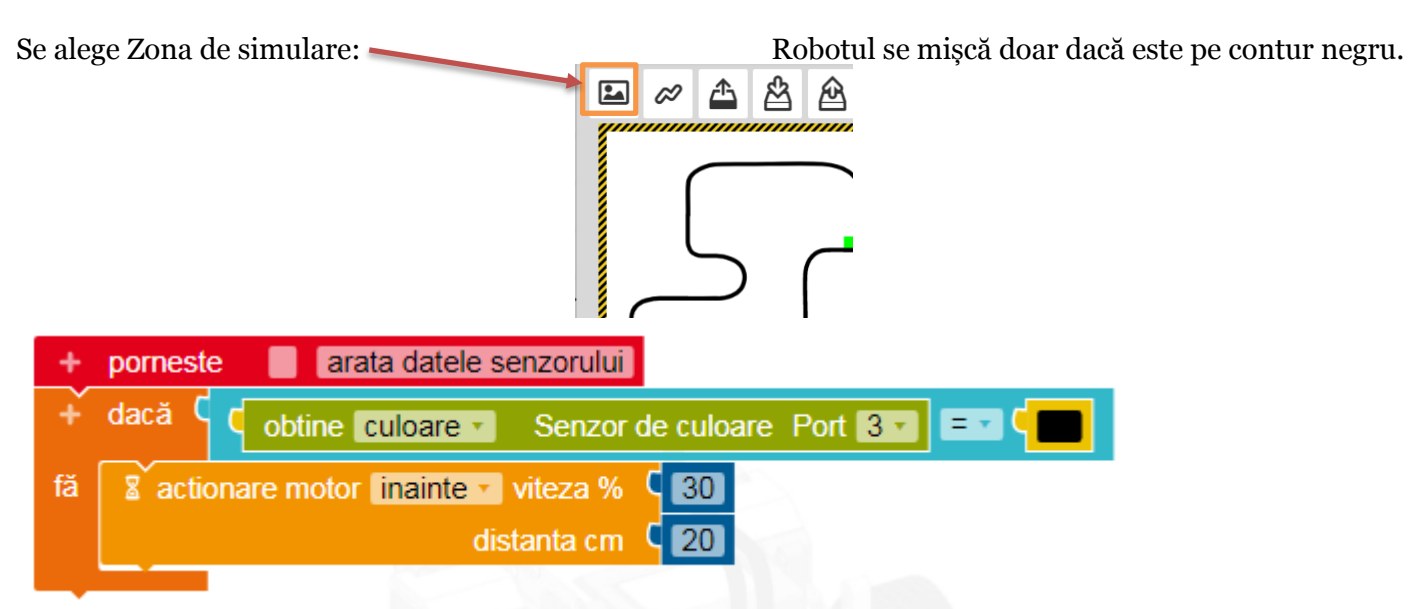

Rulează programul folosind Zona de simulare cu benzi colorate în roșu, galben, albastru, verde. Folosește structura alternativă DACĂ –ATUNCI –ALTFEL într-o structură repetitivă, astfel încât robotul să meargă înainte doar dacă se află pe ALB. Altfel, el trebuie să acționeze motorul "înapoi".

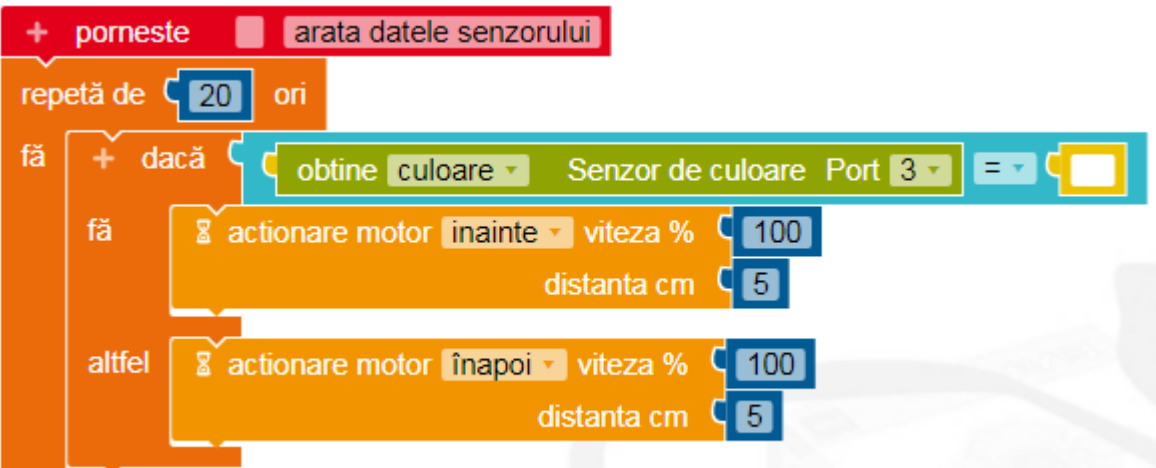

Poziționați obiectele din Zona de simulare ca în imagine. Rulați programul alăturat imaginii. Ce efect au structurile folosite?

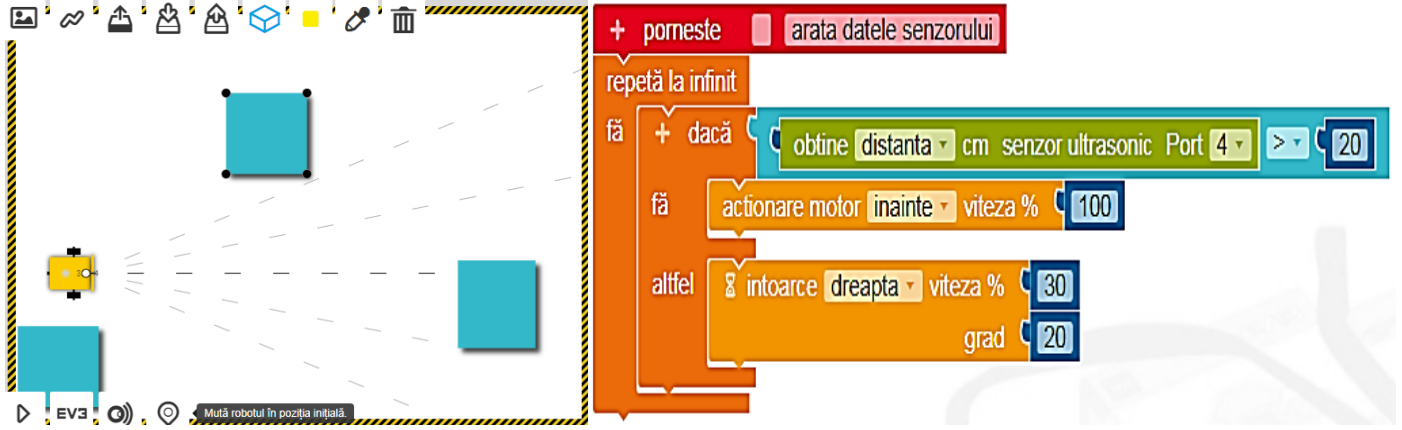

Adaugă obiecte de diferite *forme* și observă modul în care reacționează robotul.